#### Map Analyst Crack Free PC/Windows [Updated] 2022

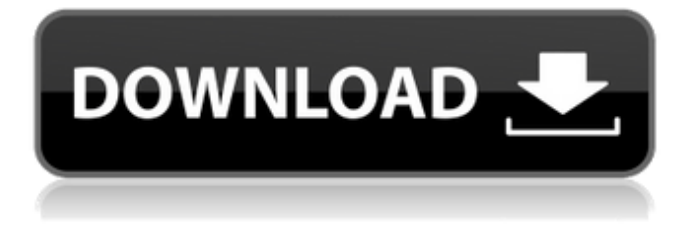

Geometry Analysis The application includes support for almost any mod format such as.b sp,.bsp2,.mod,.smf,.vmf,.skp,.pos, and more. All content that has been described by Valve in the HL2 SDK can be managed with Map Analyst Crack Keygen. All files can be viewed and managed from any explorer or folder, providing a complete view of the.bsp as it was configured within the Map Analyst program. With the solution, users can view all the model and geometry that has been included within the.bsp.

#### The.bsp level file is a large map document and as such it is impossible to perform a complete analysis. Map Analyst is designed to work with any.pos level file and it is capable of converting these files into the required format. The developer stated that the.pos level file format is actually an HL1 game format and it is not always compatible with HL2 documents. So, the conversion of these level files from HL1 to HL2 was required. If a user wants to convert a.pos level file, he has to only name the converted file as a level file and all the geometry, and maps will be converted

#### automatically. The developer further explained that the model conversion is based on a CSV (comma separated values) file that contains all the conversion information and can be used to convert any.pos file to.md3 (models). Map Analyst will give a complete.md3 model set by default, but users might want to modify the file manually with the help of plugins and tools. The option to use a.md3 model set can be managed by the users in the options section. The application includes the ability to import.md3 files directly from the file system, if that is required.

#### Sound Analysis The sound analysis functionality, which is based on the Source sound format, allows the users to play sound files from all the possible locations that they are contained. The menu can be navigated with the keyboard and mouse if users want to use these functions. The solution can automatically play all the sounds based on the directory. Also, it is possible to play sounds from any folder using this mode. When users play a sound, they can add it to an inventory and choose between the locations where they want it to play. The sounds can be played

in a mix mode or in their original locations. Map Analyst Description: Material Analysis The materials analysis module of Map Analyst supports a

**Map Analyst Free License Key**

Map Analyst is a lightweight, portable software solution that was developed to help users analyze various level files (BSP) within their games and identify every customized content within these documents. The developer advised that in the situation where the users have their own textures, sounds, models or materials, they have to send

#### these documents together with the level file, so that users who might play the level file within their game can enjoy the custom contents. However, Map Analyst can make it as simple as just including the custom content within the level file (BSP), since the application was designed to automatically fetch the contents, without any additional operation. The application is capable of analyzing Half Life 2 (HL2) map files and determine all the documents that are needed by these files. These documents might include scripts, models, materials, textures, sounds and

#### even more. These files can be automatically included in the BSP level file. The Map Analyst application makes it possible that users perform a complete analysis of the BSP level file for any required custom files that might come with the map and include them automatically, without performing any extra steps. Primary Features: Includes Half Life 2 map analysis tool which can be used with all Half Life 2 maps. This is the main tool. The software tool includes precompiled algorithms for texture texture mapping The texture mapping tool can also be used for

#### any other texture mapping program and has a built-in plugin for Halo 3 maps. Features: Half Life 2 maps processing/analysis tool Post processing tool that processes the half-life 2 BSP files and included files. Also maps included the options of reading textures (no need of textures inclusion, with this tool you can read your textures out of the map file, having this feature it will be easy to generate maps without textures. The tool is also capable of extracting your textures out of the maps and applying a texture to the model given as a single model. Also you can extract one

### or more models and apply the texture to each model and save it in a single file. You can automate the process with some scripting. Texture mapping tool for halo 3 map analysis The texture mapping tool can also be used for any other texture mapping program and has a built-in plugin

for Half Life 2 maps. Features:

Half Life 2 maps

processing/analysis tool Post processing tool that processes the half-life 2 BSP files and included files. Also maps included the options of reading textures (no need 3a67dffeec

The Map Analyst software is designed to offer a program that will help users of Half Life 2 map and other map file formats to analyze maps that contain a custom content. Once the custom content is extracted, Map Analyst allows users to add custom content in their map. In other words, it is a software that allows any user to include custom content (for example sounds, models, textures or other materials) within their BSP (Level file) to make sure that the custom content is well-integrated with the

#### rest of the map. The Map Analyst also offers the ability to include the needed custom files for the execution of these custom contents.Q: Convert a value to specified number of decimals Is there a way to convert a value in the format of 12,345,678.5 to 12,345.678? I have a web app that is currently converting a value and displaying the result in scientific notation. I would like to do the reverse and convert the value to a value in the same format. A: If you know the number of decimals, you can use a string method, String::Format var result  $=$

String.Format("{0:N2}",  $12,345,678.5$ ; or var result = \$"{12,345,678.5:N2}"; This first just uses a non-culture aware format string, which is like 10,000.00, but where the.00 gets surrounded by a single quotation mark: N2 format specifier: This is equivalent to the shortest number possible. It uses a single digit, followed by a period, followed by two digits. and String.Format itself is culture aware, and uses the correct formatter to give you the desired decimal places. In these code samples the precision (number of decimal places) is 2. A court in Tripoli has sentenced the

#### head of a pro-government militia, Abdelsalam Zein, to life in prison for killing a Libyan politician three years ago, according to two people familiar with the case. The court had tried Zein earlier on charges of murder and links to a major militia aligned with a rival eastern commander. But on Friday the Supreme State Security Court dropped the murder charges and convicted Zein of being the leader of a militia aligned with Khalifa Hifter's Libyan National Army (LNA), which is advancing on Tripoli from the south

**What's New In Map Analyst?**

# Unzip and load the map file. Drag & Drop the map file on the

application window. Add contents to the map file. Place model within the map file and perform a complete analysis of it. Drag & Drop the texture and sounds into the map file. Your map file was successfully updated! The entire analysis process would take less than two minutes and users don't have to do any extra work as it is all automatic. Map Analyst was successfully tested on the Valve HL2 level files, but it can also be used with other level files that have been customized by other developers. There are few things

#### to keep in mind in the situation where the user is using custom BSP files: 1. At first, they have to manually load the level file. Once the level file is loaded and all the custom files are unpacked and placed within the level file, users are able to attach the custom contents to the level file. 2. The custom contents should be loaded in the same folder as the map file. 3. The custom contents are not yet scanned, so the users have to place them as they would be placed in the level file. 4. Once the user places the custom files within the level file, the application is able to analyze the

#### BSP level file for any required custom files and will include them as well. 5. The source codes are completely free and have no specific restrictions.1. Field of the Invention The present invention relates to an optical device, and more particularly to an active aperture grating. 2. Description of the Prior Art Optical devices which record incident light into the form of interference patterns on a recording surface are known in the art. By performing reconstruction, holographic photographs and images can be displayed. One such application has been the use of an active

## optical system. The active optical system can dynamically change a phase pattern that is written as an interference pattern into the recording surface. When one provides a voltage to the electrodes corresponding to the

desired phase pattern, the desired phase pattern is "written" into the recording surface. Thus, dynamic "writing" of phase patterns is possible, where the phase pattern changes. For example, the active optical system can be used to modulate a laser beam. Unfortunately, the performance and the resolution of the active optical system is

#### limited by the size of the phase pattern. Currently, phase patterns are about 7 μm in size and

Minimum: OS: Windows 7 64-bit or Windows 8 64-bit or Windows 10 64-bit Processor: 2.4 GHz Core 2 Duo or equivalent Memory: 1GB RAM Graphics: ATI Radeon HD4000 or Nvidia GTX260 or equivalent DirectX: Version 11 Network: Broadband Internet connection Storage: 18GB free space available on hard disk Additional Notes: While you can play the full game on a 1280x720 screen, if you're playing the game on a lower screen resolution we recommend you

#### Related links:

[https://www.pivatoporte.com/wp](https://www.pivatoporte.com/wp-content/uploads/2022/07/JBVD__Java_Bytecode_Viewer_Decompiler__Crack__For_Windows-1.pdf)content/uploads/2022/07/JBVD\_Java\_Bytecode\_Viewer\_Decompiler\_Crack\_For\_Windows-1.pdf https://iptypascher.com/wp-content/uploads/2022/07/Cute\_Web\_Messenger\_Crack\_Latest\_2022.pdf <https://freecertification.org/covid-19-vaccine-tracker-crack-with-license-code-mac-win-2022-latest/> <https://seo-focus.com/apexsql-plan-2018-02-0140-with-license-code-x64/> [https://enterpack.ca/wp](https://enterpack.ca/wp-content/uploads/2022/07/Convert_Center_Crack___Free_Download_3264bit_Updated_2022.pdf)[content/uploads/2022/07/Convert\\_Center\\_Crack\\_\\_\\_Free\\_Download\\_3264bit\\_Updated\\_2022.pdf](https://enterpack.ca/wp-content/uploads/2022/07/Convert_Center_Crack___Free_Download_3264bit_Updated_2022.pdf) <https://coutureforthebride.com/wp-content/uploads/2022/07/ferjan.pdf> [https://damariuslovezanime.com/wp](https://damariuslovezanime.com/wp-content/uploads/2022/07/Miditzer_Style_216__Crack__Download_For_Windows.pdf)[content/uploads/2022/07/Miditzer\\_Style\\_216\\_\\_Crack\\_\\_Download\\_For\\_Windows.pdf](https://damariuslovezanime.com/wp-content/uploads/2022/07/Miditzer_Style_216__Crack__Download_For_Windows.pdf) [https://boomerlife-icaniwillwatchme.com/wp](https://boomerlife-icaniwillwatchme.com/wp-content/uploads/2022/07/BatchHandBrake_With_License_Code_Free_Updated2022.pdf)[content/uploads/2022/07/BatchHandBrake\\_With\\_License\\_Code\\_Free\\_Updated2022.pdf](https://boomerlife-icaniwillwatchme.com/wp-content/uploads/2022/07/BatchHandBrake_With_License_Code_Free_Updated2022.pdf) [https://www.rumahpro.id/wp](https://www.rumahpro.id/wp-content/uploads/2022/07/ASN_Active_Directory_Manager_Crack_Free_Download_2022_New.pdf)[content/uploads/2022/07/ASN\\_Active\\_Directory\\_Manager\\_Crack\\_Free\\_Download\\_2022\\_New.pdf](https://www.rumahpro.id/wp-content/uploads/2022/07/ASN_Active_Directory_Manager_Crack_Free_Download_2022_New.pdf) <http://cyclades.in/en/?p=98551> [https://www.parsilandtv.com/wp](https://www.parsilandtv.com/wp-content/uploads/2022/07/DriveLetterView__With_Full_Keygen_For_PC_2022_New.pdf)[content/uploads/2022/07/DriveLetterView\\_\\_With\\_Full\\_Keygen\\_For\\_PC\\_2022\\_New.pdf](https://www.parsilandtv.com/wp-content/uploads/2022/07/DriveLetterView__With_Full_Keygen_For_PC_2022_New.pdf) <https://ebbsarrivals.com/2022/07/08/grape3d-crack-latest-2022/> <https://buycoffeemugs.com/cash-flow-crack-activation-x64/> <http://dichvuhoicuoi.com/?p=33737> [https://sober-loba.com/wp](https://sober-loba.com/wp-content/uploads/2022/07/Webex_Crack___Serial_Number_Full_Torrent_Download_3264bit_2022.pdf)[content/uploads/2022/07/Webex\\_Crack\\_\\_\\_Serial\\_Number\\_Full\\_Torrent\\_Download\\_3264bit\\_2022.pdf](https://sober-loba.com/wp-content/uploads/2022/07/Webex_Crack___Serial_Number_Full_Torrent_Download_3264bit_2022.pdf) <https://caringcounselingllc.com/geosetter-12-14-crack-torrent-activation-code/> <https://tutorizone.com/juststyle-css-editor-license-keygen-free-obtain-win-mac-newest/> <https://explorerea.com/?p=13044> <https://islamiceducation.org.au/app-advisor-crack-3264bit-2022-latest/> [https://www.grenobletrail.fr/wp-content/uploads/2022/07/MyFilmDownload\\_Download.pdf](https://www.grenobletrail.fr/wp-content/uploads/2022/07/MyFilmDownload_Download.pdf)